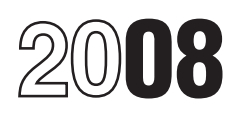

# Instructions for Form 4562

# Depreciation and Amortization (Including Information on Listed Property)

• For tax years beginning in 2008, the<br>
maximum section 179 expense deduction is<br>
\$250,000 (\$285,000 for qualified enterprise<br>
time 19, column (d).<br>
\$250,000 (\$285,000 for qualified enterprise<br>
in the section 179 expense d

after August 31, 2008, and (d) qualified

and minimum tax credits in lieu of claiming Use Form 4562 to:<br>the special depreciation allowance for the special depreciation allowance for **and certain property under section 168(k).** For certain property under section 168(k). For amortization, more information, see the instructions for **Depreciation** 

been extended for certain qualified GO Zone • Provide information on the business/ of your business or investment property over property over property. See the instructions for lines 14 investment use of automobiles and ot property. See the instructions for lines 14 investment use of automobiles and other a certain number of years. Depreciation and 25 for more details.

Section references are to the Internal • The accelerated depreciation of property Section references are to the internal<br>Revenue Code unless otherwise noted. The accelerated depreciation has been extended<br>to include property placed in service before Except as otherwise noted, complete and to include property placed in service before Except as otherwise noted, complete and<br>January 1, 2010, See the instructions for file Form 4562 if you are claiming any of the **What's New** January 1, 2010. See the instructions for file Form  $\overline{\phantom{a}}$  file Form  $\overline{\phantom{a}}$  following.

and recycling property placed in service<br>
disaster assistance property placed in service<br>
disaster assistance property placed in<br>
disaster assistance property placed in<br>
information and (d) qualified<br>
information about cel

- 
- 

- 
- 
- 
- 

not apply to property placed in service affer column (a).<br>
The comment place and the commentary of the matching of the commentary of the commentary of the commentary of the commentary of the commentary and the considered i

- 
- 
- 
- 
- 

more information, see the instructions for<br>
ine 14.<br>
• The special depreciation allowance has expense certain property, and<br>
been extended for certain qualified GO Zone<br>
• Provide information on the business/<br>
• Provide in starts when you first use the property in your

business or for the production of income. It business or for the production of income. It<br>
ends when you either take the property out<br>
of service, deduct all your depreciable cost<br>
Listed property generally includes the<br> **AMT)** of service, deduct all your depreciable cost<br>or basis, or no longer use the property in<br>your business or for the production of<br>income.<br>and the production of the production of the production of the production of the product

• Intangible property such as patents, • Any property used for enterta<br>copyrights, and computer software. Interventional purposes (such as

their structural components) used in nonpersonal use vehicle. **Certain Property Under** connection with distributing petroleum or

in connection with the furnishing of lodging<br>(except as provided in section 50(b)(2)). **Commuting** 

• Property used by a tax-exempt Generally, commuting is defined as travel erased to others unless:<br>organization (other than a section 521 between your home and a work location. • You manufactured or produced the organization (other than a section 521 between your home and a work location.<br>
farmers' cooperative) unless the property is However, travel that meets any of the property or used mainly in a taxable unrelated trade or foll

Amortization is similar to the straight line  $\bullet$  Your home is your principal place of or not you file your return on time) or method of depreciation in that an annual business for purposes of deducting  $\bullet$  An amended ret method of depreciation in that an annual business for purposes of deducting • An amended return filed within the time deduction is allowed to recover certain costs expenses for business use of your home prescribed by law f deduction is allowed to recover certain costs expenses for business use of your home prescribed by law for the applicable tax<br>over a fixed time period. You can amortize and the travel is to another work location in vear. T over a fixed time period. You can amortize and the travel is to another work location in year. The election made on an amended<br>such items as the costs of starting a the same trade or business, regardless of return must spe such items as the costs of starting a the same trade or business, regardless of return must specify the item of section 179<br>business, goodwill, and certain other whether that location is regular or temporary property to wh

Generally, you can depreciate: • Any other property used for transportation Alternative Minimum Tax—Corporations;<br>Cangible property such as buildings. Fit the nature of the property lends itself to Form 6251, Alternative M • Tangible property such as buildings, if the nature of the property lends itself to Form 6251, Alternative Minimum<br>machinery, vehicles, furniture, and personal use, such as motorcycles, pick-up Tax—Individuals; Schedule I personal use, such as motorcycles, pick-up trucks, sport utility vehicles, etc.

copyrights, and computer software. recreational purposes (such as<br>photographic, phonographic,

or the activities in (1) above for the buik<br>
storage of fungible commodities.<br>
• Single purpose agricultural (livestock) or<br>
• Storage facilities (except buildings and<br>
their structural components) used in<br>
their structura

any primary product of petroleum.<br>• Off-the-shelf computer software.<br>portion of the taxpayer's home is treated as **Note.** An estate or trust cannot make this Section 179 property does not include a regular business establishment only if that election.<br>
portion meets the requirements for the following.<br>
• Property held for investment (section 212 deducting expenses attributable to the<br>
property).<br>
• Property used mainly outside the United<br>
States (except for property described in<br>
section 168(g)(4)).<br>
in ection 168(g)(4)).<br>
• Property used mainly to furnish lodging or establishment.<br>
in connection with the furnishing of lodging or establishment.<br>
in connection with the furnishing of lodging

• Property used by a governmental unit or location away from your home and the travel months after the property is transferred to the foreign person or entity (except for property is to a temporary work location in the sam used under a lease with a term of less than trade or business, regardless of the property allowed to you as trade or business<br>6 months). Consider the property allowed to you as trade or business trade or business, regardle 6 months).<br>
• Air conditioning or heating units.<br>
• Air conditioning or heating units.<br>
See the instructions for Part I and Pub.<br>
• The travel is to a temporary work location<br>
• The travel is to a temporary work location<br>

whether that location is regular or temporary intangibles. See the instructions for Part VI. and regardless of distance. the part of the cost of each such item to be

equipment; and trucks, sport utility vehicles, etc. Alternative Minimum Tax—Estates and<br>• Any property used for entertainment or Trusts; and the related instructions.

Exception. You cannot depreciate land.<br>
Section 179 Property<br>
Section 179 Property equipment).<br>
Section 179 Property that you<br>
equipment).<br>
Cellular telephones (or other similar<br>
accept for Part V (relating to listed prop

**TIP** production, or extraction or of furnishing<br>transportation, communications, electricity,<br>gas, water, or sewage disposal services;<br>2. A research facility used in connection<br>with any of the activities in (1) above; or<br>3. A fa

(except as provided in section 50(b)(2)). **Commuting** any section 179 property you purchased and<br>● Property used by a tax-exempt **and Senerally, commuting is defined as travel** and leased to others unless:

used mainly in a taxable unrelated trade or *used mainly in a taxable unrelated trade or* **including** conditions is not commuting. The term of the lease is less than 50% of the property's class life and, for the first 12 business the community.<br>  $\bullet$  You have at least one regular work the property's class life and, for the first 12<br>  $\bullet$  You have at least one regular work to regular work after the property is transferred to foreign person or entity (except for property is to a temporary work location in the same the lessee, the deductions related to the is to a temporary work location in the same property allowed to you as trade or business

**Amortization**<br>Amortization is similar to the straight line and normally work.<br>Amortization is similar to the straight line  $\bullet$  Your home is your principal place of or not you file your return on time) or

taken into account. The amended return  $\bullet$  \$100,000 or **Line 3**<br>must also include any resulting adjustments  $\bullet$  The cost of qualified section 179 disaster

must also include any resulting adjustments<br>
to taxable income.<br>
to taxable income and the election (or any<br>
to taxable income and the election (or any<br>
assistance property placed in service after the anximum distance and

*(including any special depreciation* **If applicable, cross out the preprinted** 

definitions of qualified empowerment zone **Recapture rule.** If any qualified **December 31, 2007.** Property and qualified renewal property, see empowerment zone property (or qualified For more information. see Pub. 946. property and qualified renewal property, see empowerment zone property (or qualified Pub. 954, Tax Incentives for Distressed renewal property) placed in service during

assistance property placed in service in a spouse, even if you are filing a separate elect a different allocation. If you both elect federally declared area in which the disaster return. The same a different allocation, multiply the total occurred after December 31, 2007, the • 50% of the cost of section 179 property limitation by the percentage elected. The maximum deduction is increased by the that is also qualified empowerment zone sum of the percentages maximum deduction is increased by the that is also qualified empowerment zone sum of the percentages you and your smaller of: example of: property or qualified renewal property. spouse elect must equal 100%.

**TIP** Once made, the revocation is *Recovery Assistance property placed in* election is reduced if the cost of all section is *Recovery Assistance property placed in* 179 property placed in service during the service in the Kans *more information, including definitions of* smaller of: *If you elect to expense section 179 property, you must reduce the qualified Recovery Assistance property and* • \$600,000 or *c CAUTION and the caution of cautified section 179 Recovery Assistance*<br> *amount on which you figure your qualified section 179 Recovery Assistance*<br> *property, see Pub. 4492-A.* 

*allowance) by the section 179 expense* entry on line 1 and enter in the right margin **Note.** For all other qualified section 179

Line 1<br>Generally, the maximum section 179<br>deduction is \$250,000.<br>deduction is \$250,000.<br>deduction is \$250,000.<br>deduction is \$250,000.<br>deduction is \$250,000. **EUTEN** certain qualified section 179 GO deduction is \$250,000.<br>
For an enterprise zone business or a<br>
For an enterprise zone business or a<br>
For an enterprise zone business or a<br>
For an enterprise zone business or a<br>
renewal community business, the maximum<br>
deduc For more information, including *section 179 disaster assistance property.* assistance property placed in service after

Pub. 954, Tax Incentives for Distressed renewal property) placed in service during If applicable, cross out the preprinted the current year ceases to be used in an Communities.<br>For certain qualified section 179 GO empowerm For certain qualified section 179 GO empowerment zone (or a renewal the higher amount.<br>Zone property in which substantially all of community) by an enterprise zone business 2008 Experimention and electing the use is in one or more specified portions (or a permunity) by an enterprise zone business<br>
the use is in one or more specified portions (or a permunity business) in a later<br>
of the GO Zo placed in service by your spouse, even if section 179 Recovery Assistance property<br>you are filing a separate return). See section that ceases to be used in the Recovery **Line 5**<br>1400N(e) for more information. Assistance ar

depreciation or amortization deduction *property, see Pub. 4492-A.* GO Zone property placed in service during *GO Zone property placed in service during*<br>*(including any special depreciation* f applicable, cross out the pr

GO Zone property placed in service in tax

1400N(e) for more information. Assistance area, and qualified section 179<br>
For all other section 179 GO Zone<br>
property placed in service in tax years<br>
be used in the applicable federally declared<br>
be used in the applicable

For more information, including Enter the cost of all section 179 property if you are married filing separately, you<br>definitions of qualified GO Zone property placed in service during the tax year. Also and your spouse mus For qualified section 179 disaster • Any property placed in service by your enter on line 5 by 50%, unless you both

Do not include any listed property on line 6. payments under section 707(c)). January 1, 2009.

**Column (a)** — **Description of property.** and expense described in section 1366(a)<br>
Enter a brief description of the property you from any trade or business the corporation<br>
elect to expense (e.g., truck, office furniture

Enter the cost of the property. If you compensation paid to the corporation's *available at*<br>acquired the property through a trade-in, do shareholder-employees). www.irs.gov/irb/2008-32\_irb/ar14.html.<br>not include any carry

Example the expense of the constructions (excluding items not derived<br>
amount you elect to expense the entire cost of the the amount<br>
property. You can depreciate the amount by the corporation).<br>
you do not expense. See th

years that was not allowed as a deduction<br>because of the business income limitation. If<br>you filed For property you sold and leased back or<br>you filed Form 4562 for 2007, enter the<br>amount from line 13 of your 2007 Form allo

The total cost you can deduct is limited to<br>
your taxable income from the active conduct<br>
of a trade or business during the year. You<br> **Depreciation Allowance**<br> **Part II. Special Part Allowance**<br> **Part Allowance**<br> **Part** of a trade or business during the year. You **Depreciation Allowance**<br>are considered to actively conduct a trade or<br>business only if you meaningfully participate **and Other Depreciation** residential rental property placed i business only if you meaningfully participate **and Other Depreciation** in its management or operations. A mere passive investor is not considered to actively **Line 14** defined in section 1400N(d)(6)(C)) before<br>conduct a trade or business. For gualified preparty (defined below) January 1, 2011, or

without regard to any section 179 expense before you figure regular depreciation under defined in and deduction, the deduction for one-half of the modified accelerated cost recovery self-employment taxes under section 164(

expense described in section 702(a) from cellulosic biofuel plant property placed in The following rules also apply.

Enter the elected section 179 cost of listed<br>property in column (i) of line 26. or the corporation's total items of income<br>**Column (a)** — **Description of property.** and expense described in section 1366(a)<br>**Column (a)** etax-exempt income, the section 179 *more information, see Pub. 4492-A and*<br>expense deduction, and the deduction for *Notice 2008-67 2008-32 LB B 307* **Column (b) — Cost (business use only).** expense deduction, and the deduction for *Notice 2008-67, 2008-32 I.R.B. 307,*<br>Enter the cost of the property. If you compensation paid to the corporation's *available at* 

not include any carryover basis of the **Corporations other than S corporations.**<br>
property traded in. Include only the excess Enter the smaller of line 5 or the **Corporations** (*Liberty Zone*) property. Qualified Liberty o **Column (c) — Elected cost.** Enter the operating loss deduction, and special amount you elect to expense. You do not deductions (excluding items not derived

Evention to the taxpayer, and not to each separate<br>
The limitations on lines 5 and 11 apply to<br>
expense deduction from a partnership or an<br>
Scorporation, write "from Schedule K-1<br>
(Form 1065)" or "from Schedule K-1 (Form<br>

Part I of the separate Form 4562 prepared GO Zone property, including specified GO

conduct a trade or business.<br> **Note.** If you have to apply another Code<br>
section that has a limitation based on<br>
taxable income, see Pub. 946 for rules on<br>
for qualified property (defined below)<br>
may be able to take an add

include all wages, salaries, tips, and other<br>
compensation you earned as an employee<br>
(from Form 1040, line 7). Do not reduce this<br>
annount by unreimbursed employee<br>
annount by unreimbursed employee<br>
annount by unreinhouse

Do not enter on line 5 more than your any trade or business the partnership service after October 3, 2008, qualified share of the total dollar limitation. actively conducted (other than credits, and cassistance property, and certain<br>tax-exempt income, the section 179 qualified property acquired after December tax-exempt income, the section 179 qualified property acquired after December<br>
expense deduction, and guaranteed 31, 2007, and placed in service before

**TIP**

**Line 11** for each business or activity. Zone extension property (defined below), is<br>The table activity and residential real property and residential

in specified areas of the GO Zone (as

• The 50% special depreciation allowance • Qualified cellulosic biofuel plant property *Qualified disaster assistance* applies to specified GO Zone extension must be placed in service for use in your *property.* You may be able to take a 50% property (defined above). For nonresidential trade or business or for the production of special depreciation allowance for qualified real or residential rental property that is income after October 3, 2008, and before disaster assistance property (defined below) specified GO Zone extension property, only January 1, 2013. Property and placed in service in federally declared the adjusted basis of the property **•** For property you sold and leased back or disaster areas in which the disaster<br>attributable to manufacture, construction, or for self-constructed property, special rules occurred after attributable to manufacture, construction, or production before January 1, 2010, is apply. See section 168(I)(5). the federally declared disaster areas is

for self-constructed property, special rules Qualified property must also be placed in federally declared disaster area.<br>apply. See section 1400N(d)(3). service before January 1, 2009 (before The property must be similar i

*plant property and qualified cellulosic* **biofuel plant property.** Qualified cellulosic aircraft). The original use of the property **•** Substantially all (80% or more) of the use biomass ethanol plant property is property must begin with you after December 31, of biomass ethanol plant property is property must begin with you after December 31, of the property must be in the active conduction of vour trade or business in a federally used solely in the U.S. to produce cellulosic 2007 used solely in the U.S. to produce cellulosic 2007.<br>biomass ethanol. Cellulosic biomass ethanol our difficed rouse and requeling of your trade or busines biomass ethanol. Cellulosic biomass ethanol<br>
is ethanol produced by hydrolysis of any<br>
lignocellulosic or hemicellulosic matter that<br>
is available on a renewable or recurring<br>
basis. For example, lignocellulosic or<br>
hemice renewable or recurring basis includes and the server present expression includes disaster date, the property does not qualify.<br>
Renewable or recurring basis includes and sequence and recycling property **•** The original use bagasse (from sugar cane), corn stalks, and includes any machinery and equipment (not applicable disaster area must begin with you<br>switchgrass. including buildings or real estate), along with on or after the applicable dis

Information. The property and residential rental property.<br>
Information. The property and residential rental property.<br>
basis. For example, lignocellulosic or a must also meet all of the following tests. The self-construct hemicellulosic matter that is available on a<br>
renewable or recurring basis includes<br> **Example Septer Septer Septer Septer Septer Septer Septer Septer Septer Septer Septer Septer Septer Septer Septer Septer Septer Septer Se** bagasse (from sugar cane), corn stalks, and MACRS.<br>
• The property must have a useful life of at For more information, see Pub. 946.

property does not qualify. Qualified reuse and recycling property allowance for the property and **must**

• Qualified cellulosic biomass ethanol does not include rolling stock or other depreciate the basis in the property under property must be placed in service for use in equipment used to transport reuse and MACRS using the straight line method. See your trade or business or for the production recyclable materials or any property to *Lines 19a Through 19i* on page 7 for more of income before January 1, 2013. which section 168(g) or (k) applies. information.

eligible for the special depreciation<br>
allowance.<br> **allow the CMA** web site at *www.*<br> **allowance**<br> **allow the CMA web site at www.**<br> **allow the combiner December 31, 2007, and placed in<br>
purchase after August 27, 2005. I** 

service before January 1, 2009 (before • The property must be similar in nature January 1, 2010, for certain property with a band located in the same county as, the *Qualified cellulosic biomass ethanol* January 1, 2010, for certain property with a and located in the same county as, the

switchgrass. including buildings or real estate), along with on or after the applicable disaster date.<br>Qualified collulegic bigivel plant property any appurtenance, that is used exclusively • The property is placed in serv

• The property must have a useful life of at least 5 years.

- 
- -
- 
- 
- 
- 
- 

27, 2005.<br>
27, 2005.<br>
27, 2005.<br>
27, 2005.<br>
27, 2005.<br>
28 Substantially all (80% or more) of the use Computer software defined in and<br>
29 Substantially all (80% or more) of the use Computer software defined in and<br>
29 Subs of the property must be in the GO Zone in depreciated under section 167(f)(1).<br>
The property must rehabilitate property<br>
• For property you sold and leased back or property.<br>
• For property damaged, or replace property des

Qualified cellulosic biofuel plant property<br>
is property used solely in the U.S. to<br>
produce cellulosic biofuel. Cellulosic biofuel<br>
is any liquid fuel which is produced from any<br>
lignocellulosic or hemicellulosic matter t

The 50% special depreciation allowance<br>
applies to qualified cellulosic biomass<br>
eventance and purchase after August 31, 2008. If a binding<br>
depreciation allowance. Corporations and<br>
eclulosic biofuel plant property and qu

does not include:<br>
• Other bonus depreciation property to<br>
the consolidated group).

Once made, the election cannot be To figure the depreciable basis, subtract deducted. If qualified GO Zone property revoked without IRS consent. from the business/investment portion of the ceases to be qualified GO Zone property, if For more information on making this cost or other basis of the property any qualified Recovery Assistance property<br>election, see Form 3800, General Business credits and deductions allocable to the ceases to be qualified Re Credit; Form 8827, Credit for Prior Year property. The following are examples or property, if qualified cellulosic biomass<br>Minimum Tax—Corporations; and related some credits and deductions that reduce the ethanol plant pro

- 
- 
- 

**!**

In addition, qualified cellulosic biomass to your timely filed return (including employer-provided childcare facilities and<br>ethanol and cellulosic biofuel plant property extensions) indicating the class of property service ethanol and cellulosic biofuel plant property extensions) indicating the class of property services, any special depreciation<br>does not include the following: for which you are making the election and allowance and any othe does not include the following:<br>
• Any tax-exempt bond financed property that, for such class you are not to claim any deduction or credit).<br>
under section 103. Soecial depreciation allowance.<br>
For additional gradity and d

• Other bonus depreciation property to<br>
which section 168(k) or section 1400N(d)<br>
applies.<br>
• Any property described in section to the due of the due date of the due date of the return within 6<br>
• Any property described

**How to figure the allowance.** Figure the allowance, any gain on the disposition is videotapes. special depreciation allowance by generally recaptured (included in income) as • Property depreciated under the income multiplying the depreciable basis of the ordinary income up to the amount of the forecast method. The use of the income

instructions. Also, see section 168(k)(4)<br>
Exception 179 expense deduction.<br>
Exception and identical collulosic biotuel plant property<br>
or both collule:<br>
Contained property does<br>
Collule and the elderity.<br>
Collule and the

(as defined in section 168(e)(8)) placed in<br>service and that the electron contract in the comparison of<br>service after December 31, 2008.<br>Qualified GO Zone property, including deducted Also, you will not have any AMT<br>speci

under section 103. Special depreciation allowance. For additional credits and deductions that<br>
■ Any property for which a deduction was<br>
taken under section 179C for certain<br>
qualified refinery property.<br>
Qualified disast

- 
- 
- 
- 

property by 50% (or 30%, if applicable). special depreciation allowance you forecast method is limited to motion picture

If you use the income forecast method<br>any property placed in service after **Fig. 2.1.** Prior years' depreciation, plus for any property placed in service after *Prior years' depreciation, plus* or be entitled to a refund for the 3rd and From the antibol of the property acquired in a like-kind<br>
10th tax years beginning after the tax year<br>
the property was placed in service. For<br>
details, see Form 8866, Interest<br>
Computation Under the Look-Back Method<br>
for

**ENTION** depreciation allowance for qualified exacts depreciation allowance for qualitied<br>
computer software, you must reduce the<br>
amount on which you figure your regular automobiles, assets generating foreign<br>
depreciation deduction by the amount source income, asset

or services under a contract or granted by a conversions of property in a general asset *Rouldang Rouldang Rouldang Rouldang Form 2106, Part II, Section P, Partnershing and P, Partnershing and P, Partnershing and* 

4. Residential mortgage servicing rights. *2106. return filed no later than the due date* Use the straight line method over 108 *(including extensions)* for the tax year

films, videotapes, sound recordings, Regulations section 1.167(a)-3(b) for details For more information on depreciating

September 13, 1995, you may owe interest<br>or be entitled to a refund for the 3rd and<br>**Example 1998** never exceed the depreciable basis **!**

For property placed in service in the Recovery System" (MACRS) includes the exchanged or involuntarily converted. Use<br>Frent tax year, you can either include General Depreciation System and the the same depreciation method current tax year, you can either include General Depreciation System and the certain participations and residuals in the Alternative Depreciation System. Generally, adjusted basis of the property or deduct MACRS is used to depreciate any tangible or involuntarily converted property. Treat<br>these amounts when paid. See section property placed in service after 1986. any excess basis as n 167(g)(7). You cannot use this method to However, MACRS does not apply to films, property. Figure depreciation separately for depreciation separately for depreciate any amortizable section 197 videotapes, and sound recordi videotapes, and sound recordings. For more the carryover basis and the excess basis, if details and exceptions, see Pub. 946. intangible. See page 14 of the instructions details and exceptions, see Pub. 946.  $\frac{20}{2}$  any.

*deducted.* personal use, certain asset dispositions, and *If you trade in a vehicle used for*<br>2. Any right to receive tangible property like-kind exchanges or involuntary 2. Any right to receive tangible property like-kind exchanges or involuntary<br>*envices under a contract or granted by a* conversions of property in a general asset governmental unit (not acquired as part of a account. For more details, see Regulations *instead of Form 4562, to "elect out" of*

line 18. You must make the election on your <sup>of For</sup>m return filed no later than the due date (including extensions) for the tax year in months. which the assets included in the general **Lines 19a Through 19i Contract the general** 5. Other intangible assets with a limited asset account were placed in service. Once Use lines 19a through 19i only for assets useful life that cannot be estimated with made, the election is irrevocable and applies placed made, the election is irrevocable and applies placed in service during the tax year reasonable accuracy. Generally, use the to the tax year for which the election is beginning in 2008 and depreciated under straight line method over 15 years. See made and all later tax years. The General Depreciation System (GDS),

copyrights, books, and patents. and exceptions. and exceptions. property in a general asset account, see<br>If you use the income forecast method by exceptions. The pub. 946.

certain participations and residuals in the Alternative Depreciation System. Generally, convention that was used for the exchanged adjusted basis of the property or deduct MACRS is used to depreciate any tangible or involu these amounts when paid. See section exproperty placed in service after 1986. The any excess basis as newly placed in service<br>167(g)(7). You cannot use this method to However, MACRS does not apply to films, exproperty, Fig

for more details on section 197 intangibles.<br>
You can elect to amortize all applicable<br>
Yemes a paid or incredim the current<br>
expenses paid or incredim the current<br>
yemes in caling musical<br>
compositions or copyrights to m

4. Expenses that would not be allowable<br>
and polytopes that were placed in service<br>
and doming the same tax year with the same<br>
197 intangible property, other than section and the same tax year with the same<br>
197 intangibl If you elect the section 179 expense depreciation reserve of the general asset deduction or take the special<br>deduction or take the special depreciation allowance for qualified disposition.<br>depreciation allowance for qualif

**ENTION** Form 2106, Part II, Section D, business). section 1.168(i)-1. **Regulations section 1.168(i)-6.** If you do not 3. Any interest in a patent or copyright To make the election, check the box on *"elect out," you must use Form 4562 instead*<br>not acquired as part of a business.<br>line 18 You must make the election on your of Form 2106. See

Sort the property you acquired and placed in<br>
service during the tax year beginning in<br>
2008 according to its classification (3-year<br>
property, 5-year property, etc.) as shown in<br>
column (a) of lines 19a through 19i. The<br>

**Note.** Any race horse placed in service • Any qualified restaurant property.<br>
after December 31, 2008, and before • Initial clearing and grading land after December 31, 2008, and before • Initial clearing and grading land<br>
January 1, 2014. is treated as 3-year **improvements for gas utility property**. January 1, 2014, is treated as 3-year property (regardless of the age of the race • Certain electric transmission property

- 
- 

- 
- 

Farm buildings (other than single purpose<br>
• Certain energy property specified in<br>
• Farm buildings (other than single purpose<br>
• Certain energy property specified in<br>
• Municipal sewers not classified as<br>
• Municipal se

• Any natural gas gathering line (as defined a binding contained a binding contract at all times since property. in section 168(i)(17)) placed in service after  $\frac{J$ une 9, 1996.<br>April 11, 2005, the original use of which **Residential rental property** is a building disabled and the elderly. April 11, 2005, the original use of which<br>begins with you after April 11, 2005, and is<br>not under self-construction or subject to a<br>from dwelling units<br> $\begin{array}{r} \text{Residential mental property} \\ \text{if } \text{const} \end{array}$  be Disabled access credit.

- 
- 
- 
- Any qualified smart electric meter<br>property placed in service after October 3, There is no separate line to report 1016 and Pub. 946.

**3-year property** includes:<br> **3-year property** includes:<br> **•** A race horse that is more than 2 years old other convenience items are sold there).<br> **•** Any qualified leasehold improvement<br> **•** Any qualified leasehold improv

horse).<br>
• Any horse (other than a race horse) that  $\blacksquare$  in service after April 11, 2005, the original • Any horse (other than a race horse) that in service after April 11, 2005, the original<br>is more than 12 years old at the time it is use of which begins with you after April 11,<br>2005, and is not under self-construction or

- 
- 

7-year property includes:<br>
• Office furniture and equipment.<br>
• Municipal sewers. This classification does<br>
• Municipal sewers. This classification does<br>
• Municipal sewers. This classification does<br>
• Deduction under sec

(as defined in section 168(i)(15)).<br>  $\bullet$  Any natural gas gathering line (as defined a binding contract in effect at all times since property.

not under self-construction or subject to a<br>
binding contract in existence before Appli 12,<br>
2005. Also, no AMT adjustment is required.<br>
• Any property that does not have a class<br>
• The Credit for alternative fuel vehicle

2008. 50-year property. Therefore, attach a

except for automobiles and other listed • Any qualified smart electric grid system statement showing the same information as property (which are reported in Part V). property placed in service after October 3, required in columns (a) through (g). Include<br>Column (a) — Classification of property 2008. **Column (a) — Classification of property.** 2008. the deduction in the line 22 "Total" and write<br>Sort the property you acquired and placed in **the structure of the contract of the collumn** " in the bottom margin of

at the time it is placed in service before **classification** in column (b) that corresponds<br>
January 1, 2009.<br>
January 1, 2009. property. **Example 2009** to the class life of the property in column (a).

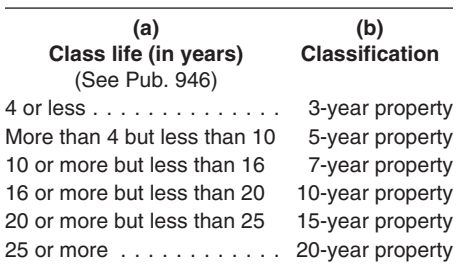

placed in service. 2005, and is not under self-construction or 16 or more but less than 20 10-year property • Any qualified rent-to-own property (as subject to a binding contract in existence 20 or more but less than 25 15-year property defined in section 168(i)(14)). before April 12, 2005. 25 or more ............ 20-year property • Any natural gas distribution line placed in **5-year property** includes: service after April 11, 2005, the original use • Automobiles. of which begins with you after April 11, • Light general purpose trucks. **Column (b) — Month and year placed in** 2005, and is not under self-construction or • Typewriters, calculators, copiers, and **service.** For lines 19h and 19i, enter the subject to a binding contract in existence duplicating equipment. month and year you placed the property in before April 12, 2005. • Any semi-conductor manufacturing service. If you converted property held for • Any qualified retail improvement property equipment. personal use to use in a trade or business or (as defined in section 168(e)(8)) placed in • Any computer or peripheral equipment. for the production of income, treat the service after December 31, 2008. • Any section 1245 property used in property as being placed in service on the connection with research and **20-year property** includes: conversion date.

section 168(e)(3)(B)(vi). ■ Municipal sewers not classified as<br>
in a rental real estate activity.<br>
In a rental real estate activity.<br> **•** Any machinery or equipment (other than<br>
any grain bin, cotton ginning asset, fence,

- 
- 
- 
- 
- 
- 
- 
- 

following table. See Pub. 946 for more **2008.**<br>
information on the recovery period for *Mid-quarter convention.* If the total 2008.

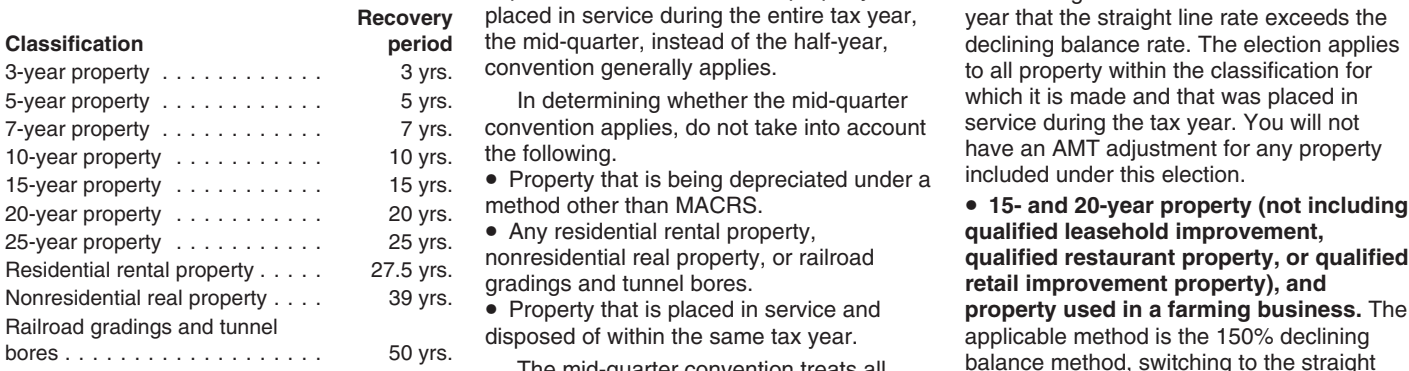

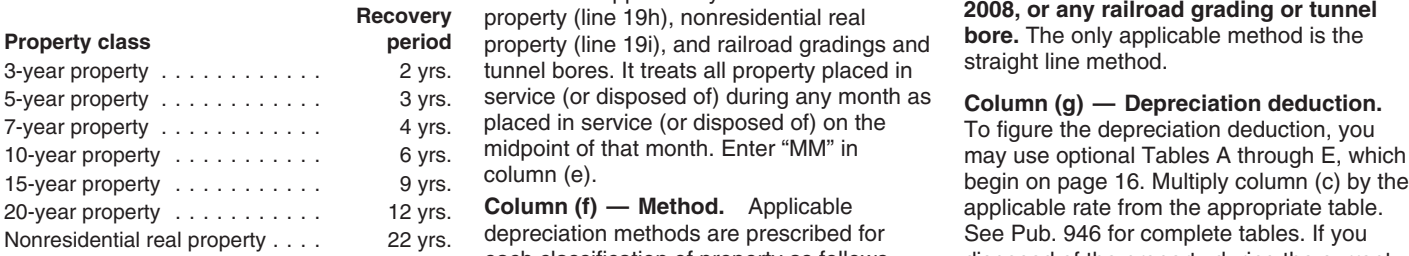

For example, figure depreciation on<br>
5-year property acquired during the tax year<br>
that is qualified Indian reservation property<br>
that is qualified Indian reservation property<br>
in the same manner as depreciation is<br>
in th

applies to all property reported off lines 1984. We are that the straight line rate exceeds the<br>through 19g, unless the mid-quarter we want that the straight line rate exceeds the<br>convention applies. It does not apply to d tunnel bores. It treats all property placed in bearing fruit or nuts. The 150% declining *Step 2.* Multiply the percentage rate service (or disposed of) during any tax year balance method is the only applicable determined in Step 1 by the property's as placed in service (or disposed of) on the method for any qualified smart electric meter unrecovered basis (basis for depreciation

information on the recovery period for depreciable bases (before any special For 3-, 5-, 7-, or 10-year property eligible depreciation allowance) of MACRS property for the 200% declining balance method, you placed in service during the last 3 months of can make an irrevocable election to use the<br>your tax year exceed 40% of the total 150% declining balance method, switching **Recovery Period for Most Property** your tax year exceed 40% of the total 150% declining balance method, switching<br>depreciable bases of MACRS property to the straight line method in the first tax placed in service during the entire tax year, year that the straight line rate exceeds the<br>the mid-quarter, instead of the half-year, declining balance rate. The election applies **Classification period** the mid-quarter, instead of the half-year, declining balance rate. The election applies

convention applies, do not take into account

in service during the tax year, the following However, no depreciation is allowed under **• Water utility property, residential rental**<br>shorter recovery periods apply.<br>ervice and disposed of within the same tax qualified le service and disposed of within the same tax

> convention applies only to residential rental **Property (line 19h), nonresidential real 2008, or any railroad grading or tunnel<br>property (line 19h), nonresidential real <b>bore**. The only applicable method is the property (line 19i), and railroad gradings and **Dore.** The only applie<br>tunnel bores. It treats all property placed in straight line method. service (or disposed of) during any month as **Column (g) — Depreciation deduction.**<br>placed in service (or disposed of) on the T<sub>O</sub> figure the depreciation deduction you

> depreciation methods are prescribed for See Pub. 946 for complete tables. If you<br>each classification of property as follows. disposed of the property during the curre each classification of property as follows. disposed of the property during the current<br>However, you can make an irrevocable dax year, multiply the result by the applicabl

For more information, including the<br>
dieu of special depreciation allowance for<br>
definition of qualified property, see Pub.<br>
eligible property (as discussed on page 5),<br>
also allows the three types is allowed by the strai

**Column (d) — Recovery period.** midpoint of that tax year. Enter "HY" in or any qualified smart electric grid system Determine the recovery period from the column (e). Determine the recoversion of the recover 3,

> to the straight line method in the first tax to all property within the classification for<br>which it is made and that was placed in In determining whether the mid-quarter which it is made and that was placed in<br>wention applies, do not take into account service during the tax year. You will not the following. have an AMT adjustment for any property 10-year property . . . . . . . . . . . 10 yrs.

Bailroad gradings and tunnel<br>bores<br>
bores<br>
bores<br>
bores<br>
bores<br>
bores<br>
bores<br>
bores<br>
bores<br>
bores<br>
bores<br>
bores<br>
bores<br>
bores<br>
bores<br>
bores<br>
bores<br>
applicable method is the 150% declining<br>
balance method is the 150% declin

**Recovery Period for Qualified** year. Enter "MQ" in column (e). **property, qualified restaurant property, Indian Reservation Property** *Mid-month convention.* This *Qualified retail improvement property CONVERTION ONLY <b>DI <i>CONVERTION ONLY PLACE placed in service after December 31,* 

20-year property **Column (f) — Method.** Applicable applicable rate from the appropriate table. . . . . . . . . . . . 12 yrs.

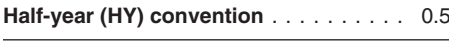

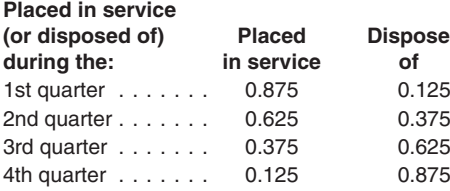

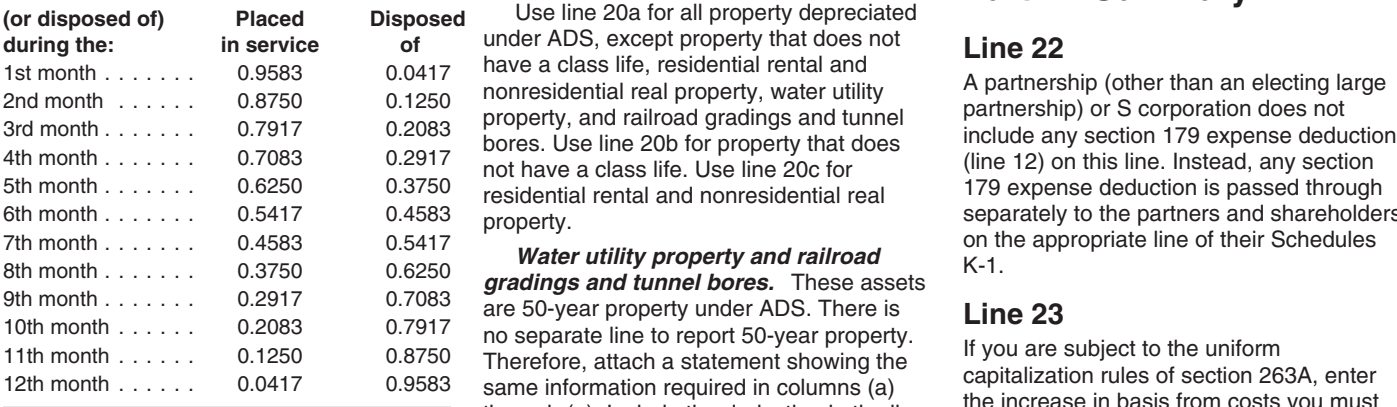

property, placed in service only during the **Column (d) — Recovery period.** On line requested in Part V, regardless of the ta<br>tax year beginning in 2008 and depreciated 20a, enter the property's class life. tax year beginning in 2008 and depreciated 20a, enter the property's class life. The vear the property was placed in service.<br>under the Alternative Depreciation System Column (e) — Convention Linder ADS However, if you fil under the Alternative Depreciation System **Column (e) — Convention.** Under ADS, However, if you file Form 2106 or 2106-EZ,<br>(ADS). Report on line 17 MACRS the applicable conventions are the same as freport this information

- 
- 
- 
- 

(as defined in column (c)) reduced by all tax year in which you made an election • Any section 179 expense deduction prior years' depreciation). under section 263A(d)(3) not to have the claimed on the property,<br>**Step 3** For property placed in service uniform capitalization rules of section 263A • Any special depreciation allowance

**Step 3.** For property placed in service uniform capitalization rules of section 263A <br>
and allow the result from Step 2 by the current tax year,<br>
multiply the result from Step 2 by the tected not o claim it),<br>
multiply th

property. See Pub. 946 for information on Pub. 946.<br>Mid-month (MM) convention **Class Lives and Recovery Periods. Part IV. Summary**<br>**Part IV. Summary** 

Use line 20a for all property depreciated<br>under ADS, except property that does not not have a class life. Use line 20c for (line 12) on this line. Instead, any section<br>residential rental and nonresidential real 179 expense deduction is passed through

*The month moneth month month month month month month month inclusion water schedules and tunnel bores.* **These assets are 50-year property under ADS. There is** 9th month ...... 0.2917 0.7083 are 50-year property under ADS. There is 10th month 0.20083 0.7917 no separate line to report 50-year property.<br>
11th month 0.1250 0.8750 Therefore, attach a statement showing the capitalizat

deduction for property placed in service in a **Column (b) — Month and year placed in** among activities, see Regulations section **service.** For 40-year property, enter the 1,263A-1. service. For 40-year property, enter the 1.263A-1. month and year placed in service or **Section C**<br>
Fart V. Listed Property<br>
Lines 20a Through 20c<br>
Column (c) — Basis for depreciation<br>
Column (c) — Basis for depreciation<br>
Extual vehicle expenses (including

(ADS). Report on line 17 MACRS report this information on that form and not the applicable conventions are the same as<br>depreciation on assets placed in service in those used under GDS. See the instructions in Part V. Also, depreciation on assets placed in service in those used under GDS. See the instructions in Part V. Also, if you file Schedule C (Form 1040) and<br>for line 19, column (e). for the form the the column (e). The top of Schedule C

• Tangible property used predominantly **MACRS recapture.** If you later dispose of outside the United States. **property you depreciated using MACRS, Section A**<br>
• Tax-exempt use property. any gain on the disposition is generally<br>
• Tax-exempt bond financed property. recaptured (included in income) as o recaptured (included in income) as ordinary • Imported property covered by an income up to the amount of the depreciation **income incomputed before** • Imported property covered by an income up to the amount of the depreciation executive order of the President of the previously allowed or allowable for the **CAUTION** *calculating any special depreciation* United States. property. Depreciation, for this purpose, *allowance and/or regular depreciation* • Property used predominantly in a farming includes any of the following deductions *deduction. See the instructions for line 26,* business and placed in service during any taken during the 2008 tax year. *column (i).*

during the:<br>
1st quarter ....... 0.875 0.125 0.375 0.525 0.875 0.525 0.875 0.625 0.375 0.625 0.875 0.625 0.875 0.625 0.875 0.625 0.875 0.625 0.875 0.625 0.875 0.625 0.875 0.625 0.875 0.625 0.875 0.625 0.875 0.625 0.875 0.6

Froperty.<br>
Froperty. Separately to the partners and shareholders on the appropriate line of their Schedules

**Lines 20a I hrough 20c**<br>
Column (c) — basis for depreciation<br>
Column (c) — basis for depreciation<br>
Column (c) — basis for depreciation<br>
depreciation, or depreciation on other listed<br>
depreciation, or depreciation on othe prior years.<br>
Under ADS, use the applicable<br>
depreciation method, the applicable<br>
recovery period, and the applicable<br>
convention compute depreciation.<br>
The following types of property must be<br>
depreciation compute depreci

*qualified business use (as defined in the* definition of a 5% owner and related person the property's actual cost (including sales *instructions for lines 26 and 27 below) does* and exceptions, see Pub. 946. tax) or other basis (unadjusted for prior<br>
not qualify for the section 179 expense **by a listed property receptive** if you used years' depreciati

property after December 31, 2007, certain specified GO Zone extension property, extention years. Use Form 4797, Sales of the property placed in service before<br>
gualified Recovery Assistance property, or Business Property, to figure the recapture January 1, 2007, o qualified Recovery Assistance property, or Business Property, to figure the recapture January 1, 2007, or by any alternative motor qualified disaster assistance property during amount. qualified disaster assistance property during amount.<br>the tax year, you may be able to deduct an **Column (a)** — Type of property list on a literal servested that the tax year, you may be able to deduct an<br>
additional special depreciation allowance.<br>
See the instructions for line 14 for the<br>
definition of qualified property and how to<br>
figure the deduction. This special<br>
depreciatio expense deduction for passenger<br>automobiles. See the tables on page 12 for<br>limitations on passenger vehicles and trucks<br>and vans. Enter on line 25 your total special<br>and vans. Enter on line 25 your total special and vans. Enter on line 25 your total special<br>depreciation depreciation allowance for all qualified listed If you have more than five vehicles used allowance, any credit for employer-provided<br>100% for business/investment p

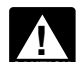

*INTION* determining the basis, recovery

the percentage of qualified business use for<br>
each property. Generally, a qualified business use for<br>
business use is any use in your trade or<br>
business. However, it does not include any<br>
of the following.<br>
of the followin

• The use of the property as compensation computers or video equipment), allocate the **Column (h) — Depreciation deduction.**<br>
for services performed by any person (who use based on the most appropriate unit of See Limits f an amount is included in that person's than merely being available for use). (h).  $\frac{1}{2}$  (h).

numerator, determine your percentage of investment use only for the number of (g). If placed in service before 1987, multiply qualified business use similar to the method months you use the property in your column (e) by t qualified business use similar to the method used to figure the business/investment use business or for the production of income. given in Pub. 534 for ACRS property. If the percentage in column (c). Your percentage Multiply that percentage by the number of recovery period for an automobile ended of qualified business use may be smaller months you use the property in your before your tax year beginning in 2008, than the business/investment use business or for the production of income, enter your unrecovered basis, if any, in percentage. The result by 12. column (h). The result by 12. column (h).

not qualify for the section 179 expense<br>deduction or special depreciation allowance.<br>Line 25 and the vear you placed the listed property in service, and used it 50% or less on page 7.<br>Line 25 and used it 50% or less on pag If you placed in service certain qualified in a later year, you may have to include as For a vehicle, reduce your basis by any property after December 31, 2007, certain income part of the depreciation deducted in qualified

property.<br>100% for business/investment purposes, childcare facilities and services, and half of<br>1986 vou may group them by tax year. Otherwise, any investment credit taken before 1986 you may group them by tax year. Otherwise, any investment credit taken before 1986<br>list each vehicle separately. (unless you claimed the reduced credit).

Use line 26 to figure depreciation for<br>property used more than 50% in a qualified<br>business use. Use line 27 to figure the<br>depreciation for property used 50% or less converted to business/investment use, treat<br>depreciation depreciation for property used 50% or less<br>in a qualified business use. Also see *Limits* the property as placed in service on the date **Column (f) — Recovery period.** Enter the<br>for property as placed in service on the dat

**Column (c) — Business/investment use** service after 1986 and used more than 50%<br>**percentage.** Enter the percentage of straining a qualified business use, use the table in *If you acquired the property through* **percentage.** Enter the percentage of in a qualified business use, use the table in business/investment use. For automobiles **CAUTION** *determining the basis, recovery* and other vehicles, determine this property placed in service after 1986 and period, depreciation method, and percentage by dividing the number of miles used 50% or less in a qua *period, depreciation method, and* percentage by dividing the number of miles used 50% or less in a qualified busines<br> *convention. For more details, see* Property the vehicle is driven for trade or business use, depreciat *convention. For more details, see* Property the vehicle is driven for trade or business use, depreciate the property using the purposes or for the production of income straight line method over its ADS recovery<br>during the year (not to include any straight June 10 S recovery period is 5 years involuntary conversion *on page 7. Also, see* during the year (not to include any period. The ADS recovery period<br>
Regulations section 1.168(i)-6(d)(3). commuting mileage) by the total number of for automobiles and compute commuting mileage) by the total number of **Qualified business use.** To determine miles the vehicle is driven for all purposes. **Column (g) — Method/convention.** Enter vehicles used by employees as being the method and convention used to figure whether to use line whether to use line 26 or line 27 to report<br>whether to use line 26 or line 27 to report<br>your listed property, you must first determine<br>the percentage of qualified business use for<br>the percentage of qualified business use f

of the following.<br>
Employers who report the amount of mid-quarter conventions, respectively. For<br>
Investment use.<br>
Investment use.<br>
Investment use. • Leasing the property to a 5% owner or employee's gross income, and withhold the related person.

for services performed by a 5% owner or For more information, see Pub. 463. to depreciate the property using the straight<br>
For other listed property (such as line method, enter "S/L."<br>
■ The use of the property as compens

Listed property used 50% or less in a For more information, including the **Column (d) — Cost or other basis.** Enter

**Lines 26 and 27** list each vehicle separately.<br> **Lise line 26 to figure depreciation for Column (b) — Date placed in service.** automobiles and other listed property placed

for passenger automobiles on page 12. <sup>of conversion.</sup><br>**Column (c) — Business/investment use** service after 1986 and used more than 50%

• Investment use. personal use of the vehicle in the property placed in service before 1987, write  $\overline{P}$  and withhold the  $\overline{P}$  PRE" if you used the prescribed related person.<br>• The use of the property as compensation the percentage of business/investment use. alternate percentage or if you are required • The use of the property as compensation the percentage of business/investment use. alternate percentage or if you are required<br>for services performed by a 5% owner or For more information, see Pub. 463. The only to depre

income for the use of the property and, if<br>
if during the tax year you convert<br>
if during the tax year you convert<br>
property used solely for personal purposes qualified business use (line 26) and placed<br>
to business/invest Excluding these uses above from the figure the percentage of business/ following the instructions for line 19, column qualified business use (line 27) and placed for personal purposes.<br>in service after 1986, figure column (h) by **Fxception for leasehold property.** in service after 1986, figure column (h) by<br>
dividing the amount in column (e) by the<br>
conventions as discussed in the instructions<br>
conventions as discussed in the instructions<br>
conventions as discussed in the instructio

For property placed in service before<br>1987 that was disposed of during the year, **Automobiles Placed in Service Before**<br>enter zero. **3005 1997 that was declined and the year** 

automobile) you list on line 26 or line 27, the total of columns (h) and (i) on line 26 or 27 and column (h) on line 25 for that business/investment use percentage in column (c) for the automobile is less than elect not to claim any special depreciation allowance) that is used 60% for business/<br>investment, the limit is \$1,776 (\$2,960 x<br>60%).<br>Boxed tax years in limit on your

**Definitions.** For purposes of the limits **Table 2—Limits for Passenger** 

• Passenger automobiles are 4-wheeled after 2002 and electric passenger vehicles manufactured primarily for use on automobiles placed in service before public roads that are rated at 6,000 pounds January 1, 2007) public roads that are rated at 6,000 pounds January 1, 2007)<br>
unloaded gross vehicle weight or less (for a **AND the AND the THEN the Dec. 31, 2002** 4 or more \$5,325<br>
THEN the **THEN the THEN the THEN the THEN th** substituted for unloaded gross vehicle<br>weight).<br>• Electric passenger automobiles are

on electricity, placed in service after August<br>5, 1997, and before January 1, 2007.

**Exception.** The following vehicles are not considered passenger automobiles.

compensation or hire.<br>
■ Any truck or van placed in service after<br>
July 6, 2003, that is a qualified nonpersonal<br>
use vehicle. A truck or van is a qualified<br>
nonpersonal use vehicle only if it has been<br>  $\frac{1}{2008}$ <br>
<br>
T a qualified business use (subject to the<br>specially modified with the result that it is not<br>likely to be used more than a de minimis<br>amount for personal purposes. For example,<br>a van that has only a front bench for seating,<br> in which permanent shelving has been You cannot elect to expense more than installed, that constantly carries  $$25,000$  of the cost of any sport utility merchandise or equipment, and that has vehicle (SUV) and certain other vehicles<br>been specially painted with advertising or vehicle (SUV) and certain other vehicles the company's name, is a vehicle not likely rule applies to any 4-wheeled vehicle

For property used 50% or less in a to be used more than a de minimis amount **Table 3—Limits for Trucks and Vans**

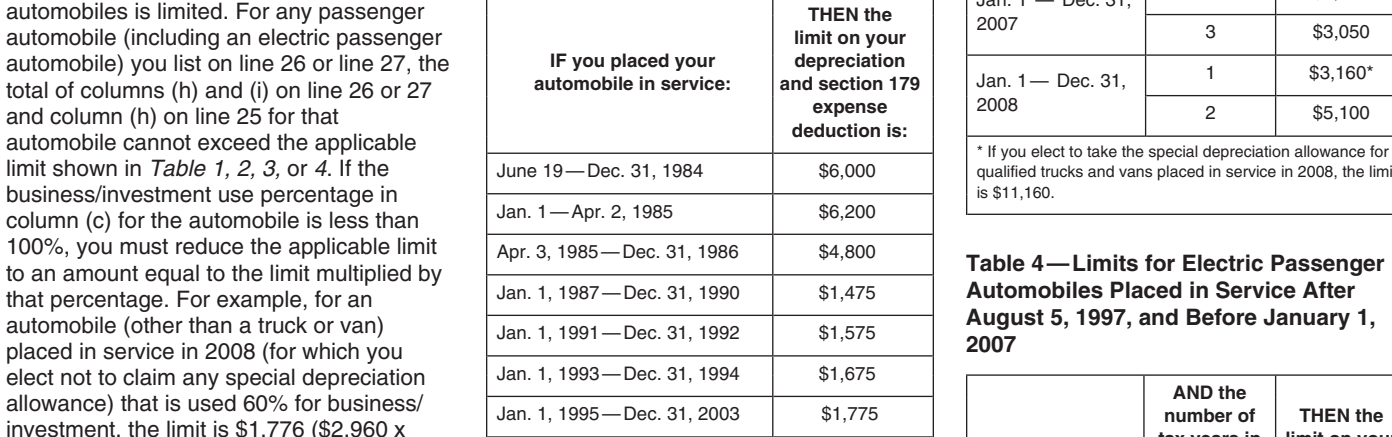

**automobile in has been in 179 expense** for passenger automobiles, the following **Automobiles Placed in Service After 2003 service:** sepply.<br> **•** Passenger automobiles are 4-wheeled after 2002 and electric passenger

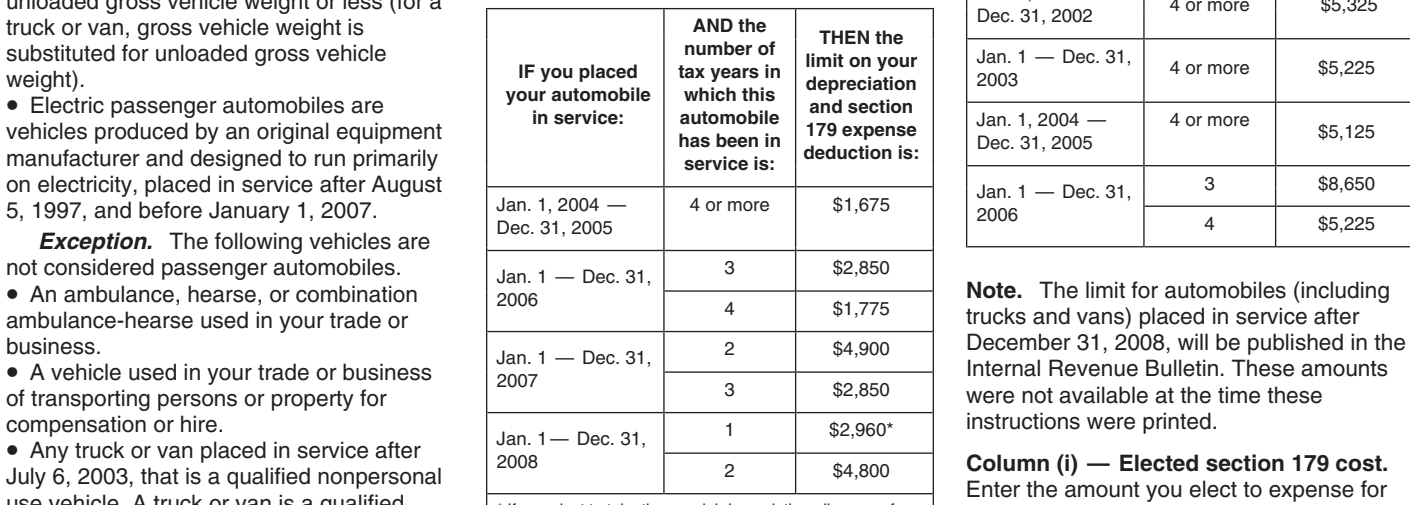

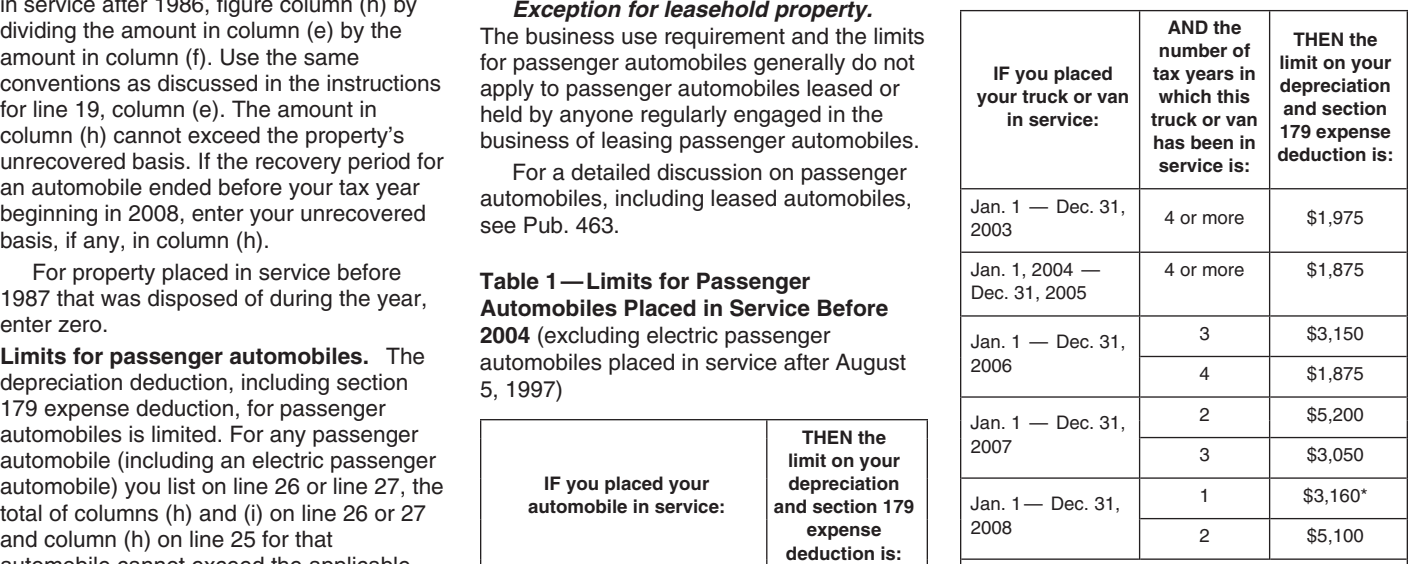

qualified trucks and vans placed in service in 2008, the limit<br>is \$11.160.

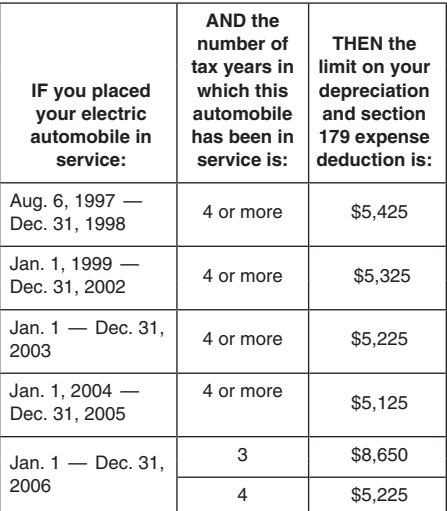

placed in service during the tax year. This

primarily designed or used to carry is temporarily located elsewhere (e.g., for Attach any information the Code and passengers over public streets, roads, or maintenance or because of a mechanical regulations may require to make a valid highways, that is rated at more than 6,000 failure).<br>
pounds gross vehicle weight and not more • No employee using the vehicle lives at the regulations, and Pub. 535 for more than 14,000 pounds gross vehicle weight. However, the \$25,000 limit does not apply to  $\bullet$  No employee may use the vehicle for any vehicle:

or enclosed by a cap) of at least six feet in reasonably believes that no employee uses  $2008$ .<br>interior length that is not readily accessible the vehicle for any personal purpose.

lines 30 through 36 for each vehicle commuting or de minimis personal use (e.g., **169).** You can elect to amortize the cost of lines identified in Section A. Employees must a stop for a personal errand between a a certifie identified in Section A. Employees must a stop for a personal errand between a a certified pollution control facility over a<br>provide their employers with the information business delivery and the employee's 60-month period provide their employers with the information business delivery and the employee's 60-month period (84 months for certain<br>requested on lines 30 through 36 for each home). requested on lines 30 through 36 for each home).<br>automobile or vehicle provided for their use. • Except for de minimis use, the employer placed in service after April 11, 2005). See

**Exception.** Employers are not required to<br>complete lines 30 through 36 for vehicles not use the vehicle for any personal purpose destails and information required in making<br>used by employees who are not more than<br>5% owner

For both written policy statements, there <br>must be evidence that would enable the IRS<br>to determine whether use of the vehicle <br>prohibits storage of personal possessions for analysis of the remotions)<br>claiming a deduction f

employer's trade or business, it is kept on

• No employee using the vehicle lives at the regulations, employer's business premises.  $\blacksquare$ 

any vehicle: personal purposes, other than de minimis **Line 42** • Designed to seat more than nine persons personal use (e.g., a stop for lunch between Complete line 42 only for those costs you<br>behind the driver's seat, two business deliveries). The amortize for which the amortization p

• Except for de minimis use, the employer begins during your tax year beginning in reasonably believes that no employee uses  $2008$ .

**Section B** incurred. See Section B<br>All incurred. See section 167(h). under which the employee may not use the incurred. See section 167(h). Except as noted below, you must complete vehicle for personal purposes, other than *Pollution control facilities (section*

automobile or vehicle provided for their use. • Except for de minimis use, the employer placed in service after April 11, 2005). See

**Section C**<br>
Employers providing vehicles to their<br>
employees atisfy the employers<br>
employees atisfy the employers<br>
employees atisfy the employers<br>
employees atisfy the employers<br>
employees the and the method of the and t

- 
- 

for use in the employer's trade or business. **If you amortize property, the part you** For taxable bonds acquired after 1987, • When the vehicle is not used in the *armortize does not qualify for the* you can elect to amortize the bond premium employer's trade or business, it is kept on **!** the employer's business premises, unless it *depreciation.* and Regulations section 1.171-4 for more

behind the driver's seat, two business deliveries). amortize for which the amortization period<br>• Equipped with a cargo area (either open • Except for de minimis use, the employer begins during your tax year beginning in

interior length that is not readily accessible<br>
interior length at is not readily accessible<br>
in the passenger compartment, or<br>
and a policy statement that prohibits personal<br>
enclosing the driver compartment and load<br>
enc Section and above of the section 179 expenses were paid or the later where the deduction. Use Form 4797 to figure in the later the employer requires the employer requires the employer of the section 179 expense assons, the

**Line 40 Line 40 CAUTION** *pollution control facility that is*<br>An amployer that provides mere than five *qualified property. However, you must* **!**

meets the conditions stated below.<br> **Line 37**<br>
A policy statement that prohibits personal<br>
alternative below.<br>
A policy statement that prohibits personal<br>
salesperson's normal working hours.<br>
A policy statement that prohi

to either amortize your research and development costs (sections 616(a) and See Temporary Regulations experimental costs, deduct them as current  $617(a)$  – 10 years. 1.195-1T and 1.248-1T.<br>business expenses or write them o business expenses, or write them off over a For information on making the election, For business start-up and organizational 10-year period. If you elect to amortize see Regulations section 1.59-1. Also see costs paid or i 10-year period. If you elect to amortize see Regulations section 1.59-1. Also see costs paid or incurred after October 22,<br>these costs, deduct them in equal amounts Pub. 535. these costs, deduct them in equal amounts Pub. 535.<br>**Certain section 197 intangibles.** The can elect to deduct a limited amount of **Certain section 197 intangibles.** The can elect to deduct a limited amount of over 60 months or more. For more **Certain section 197 intangibles.** The can elect to deduct a limited amount of information, see Pub. 535.

**178).** Amortize these costs over the term of (a) the month the intangibles were acquired statement required by Regulations sections the lease For more information see Pub or (b) the month the trade or business or 1.195-1( the lease. For more information, see Pub.  $\sigma$  (b) the month the trade or business or  $\sigma$  1.195-1(b) and 1.248-1(c). Any costs not the lease. For more information, see Pub.  $\sigma$  activity engaged in for the production of a

**Coolullified forestation and reforestation**<br> **Coolullified and the state of the state of the state of the state of the state of the state of the state of the state of the state of the state of the state of qualifying<br>
the** 

If you are otherwise required to file Form Alicense, permit, or other right granted by<br>
T (Timber), Forest Activities Schedule, you a governmental unit;<br>
can make the election to amortize qualifying Activity of Activities the form. See the instructions for Form T for business; and

qualified revitalization building located in an *A section 197 intangible is treated as* make the election on an amended return area designated as a renewal community. *depreciable property used in your* filed within 6 months of the due date, expenditures cannot exceed the commercial *of a section 197 intangible, any gain on the* "Filed pursuant to section 301.9100-2" on revitalization expenditure amount allocated *disposition, up to the amount of allowable* the amended return. See Pub. 535 for more to the qualified revitalization building by the *amortization, is recaptured as ordinary* details.<br>
commercial revitalization agency for the *income. If multiple section 197 intangibles* 

the building is placed in service. Report any the state of the state of the building is placed in service. Report any the angle state of the details on section 197 and the applicable "Other for more details on section 197 deductions on the applicable "Other intangibles, see Pub. 535. eerecryptive production within 3 years of the first<br>Deductions" or "Other Expenses" line of **Start-up and organizational costs.** capitalized transaction. These adjustments and ordinary income recapture • Business start-up costs (section 195). 2004-24 I.R.B. 1063.<br>
• Organizational costs for a corporation • Crating the Rate

*Optional write-off of certain tax* (section 246).<br>*preferences over the period specified in* Crganizational costs for a partnership<br>begins under the applicable Code sec **preferences over the period specified in**  $\bullet$  Organizational costs for a partnership begins under the applicable Code section.<br>**section 59(e).** You can elect to amortize (section 709). **Section 59(e).** You can elect to amortize (section 709).<br>
Column (c) — Amortizable amount.<br>
period. If you make this election, there is no costs paid or incurred after September 8,<br>
AMT adjustment for these expenditures.

**Research and experimental •** Research and experimental expenditures period. The amortization period starts with expenditures (section 174). You can elect (section 174(a)), mining exploration and the month you begin busine

following costs must be amortized over 15 start-up and organizational costs. If the *The cost of acquiring a lease (section* years (180 months) starting with the later of election is made, you must attach any

- 
- 
- 

area designated as a renewal community.<br>The amount of qualified revitalization **CAUTION** *trade or business. When you dispose* excluding extensions, of the return. Write commercial revitalization agency for the *income* fit multiple section 197 intangibles<br>state in which the building is located.<br>You can elect to either: (a) deduct<br>one-half of the expenditures for the year the<br>one-half of t

Deductions" or "Other Expenses" line of **Start-up and organizational costs.** capitalized transaction. These costs are your return. This deduction is treated as You can elect to amortize the following costs amortized ratabl your return. This deduction is treated as You can elect to amortize the following costs amortized ratably over a 15-year period<br>depreciation for purposes of basis for setting up your business. The following costs amortized for setting up your business. The purpose of Basis for setting up your business. Under the rules of Rev. Proc. 2004-36,

recovery periods are as follows: that your business begins. You are not **Column (d) — Code section.** Enter the • Circulation expenditures (section 173) — required to attach a statement to make this Code section under which you amortize the

information. Individuals, also see Pub. 550, • Intangible drilling and development costs irrevocable. Any cost not deducted currently Investment Income and Expenses. (section 263(c)) — 60 months, and must be amortized ratably over a 180-month

535. activity engaged in for the production of deducted currently can be amortized ratably<br>over a 180-month period, beginning with the

more information.<br>
See Pub. 535 for more information on<br>
amortizing reforestation costs. Partnerships<br>
and S corporations, also see the instructions<br>
for line 44.<br> **Composition** and S corporations, also see the instruction

n disposition. ● Organizational costs for a corporation **Column (b) — Date amortization begins.**<br>Corporational write-off of certain tax (section 248). Poter the date the amortization period

election. Once made, the election is costs. For examples, see the Code sections

"Other Deductions" or "Other Expenses" line

of your return. For more details, including the administration of any Internal Revenue

referenced in the instructions for line 42, limitations that apply, see Pub. 535. law. Generally, tax returns and return column (a), above. **Partnerships (other than electing large** information are confidential, as required by  $\text{Column (f)}$   $\rightarrow$  Amortization for this vear. partnerships) and S corporations, report the section 6103. **Column (f) — Amortization for this year.** partnerships) and S corporations, report the section 6103.<br>Compute the amortization deduction by: amortizable basis of any forestation or Compute the amortization deduction by:<br> **All Dividing the amount in column** (a) by **the reforestation expenses for which** 

by the percentage in column (e).<br> **Line 43**<br>
If you are reporting the amortization of costs out the Information on this form to carry<br>
If you are reporting the amortization of costs out the Information on this form to carr

of your return.<br> **Line 44**<br> **Line 44**<br> **Experiment in the control of the state of the state of subject to the Paperwork Reduction Act<br>
Report the total amortization, including the unless the form displays a valid OMB contr** 

1. Dividing the amount in column (c) by<br>the number of months over which the costs<br>amortization is elected and the year in which<br>are to be amortized and multiplying the<br>result by the number of months in the<br>stated item on S

# **Table A—General Depreciation System**

**Method:** 200% declining balance switching to straight line

**Convention:** Half-year

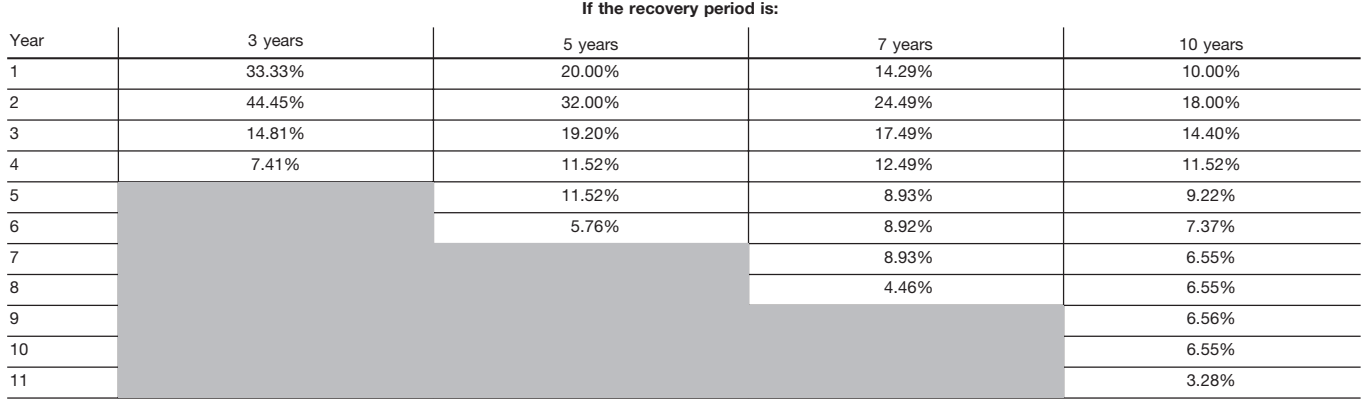

# **Table B—General and Alternative Depreciation System**

**Convention:** Half-year **Method:** 150% declining balance switching to straight line

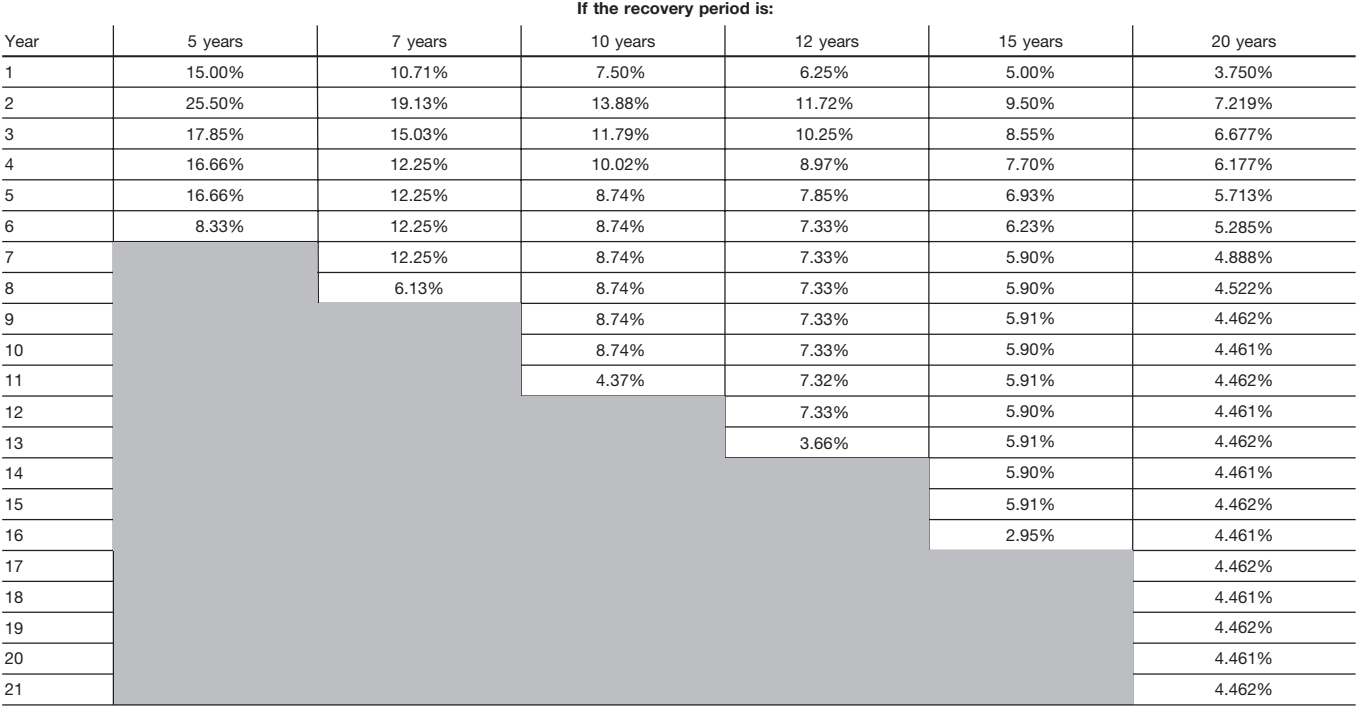

# **Table C—General Depreciation System Recovery period:** 27.5 years **Convention:** Mid-month **Method:** Straight line

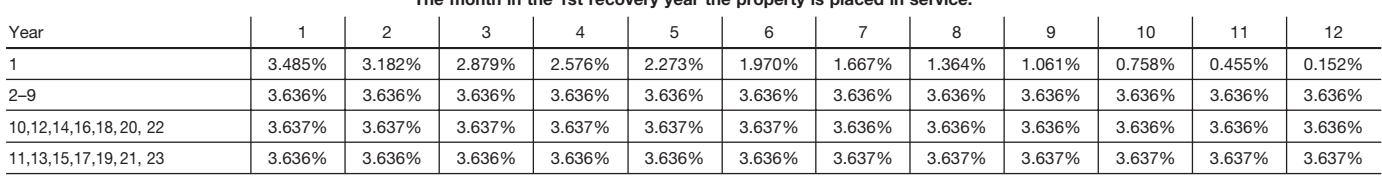

# **The month in the 1st recovery year the property is placed in service:**

**Table D—General Depreciation System Recovery period:** 31.5 years **Convention:** Mid-month **Method:** Straight line

**The month in the 1st recovery year the property is placed in service:**

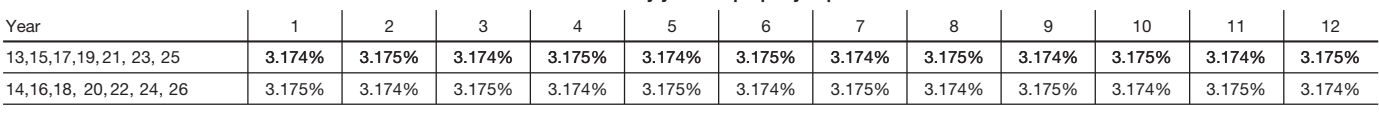

**Table E—General Depreciation System Recovery period:** 39 years **Convention:** Mid-month **Method:** Straight line

## **The month in the 1st recovery year the property is placed in service:**

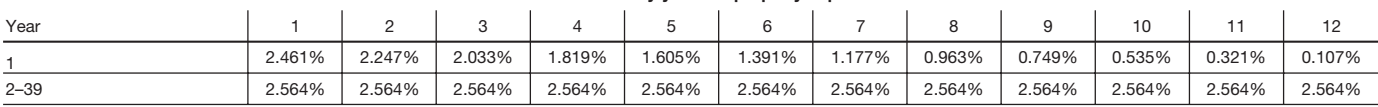

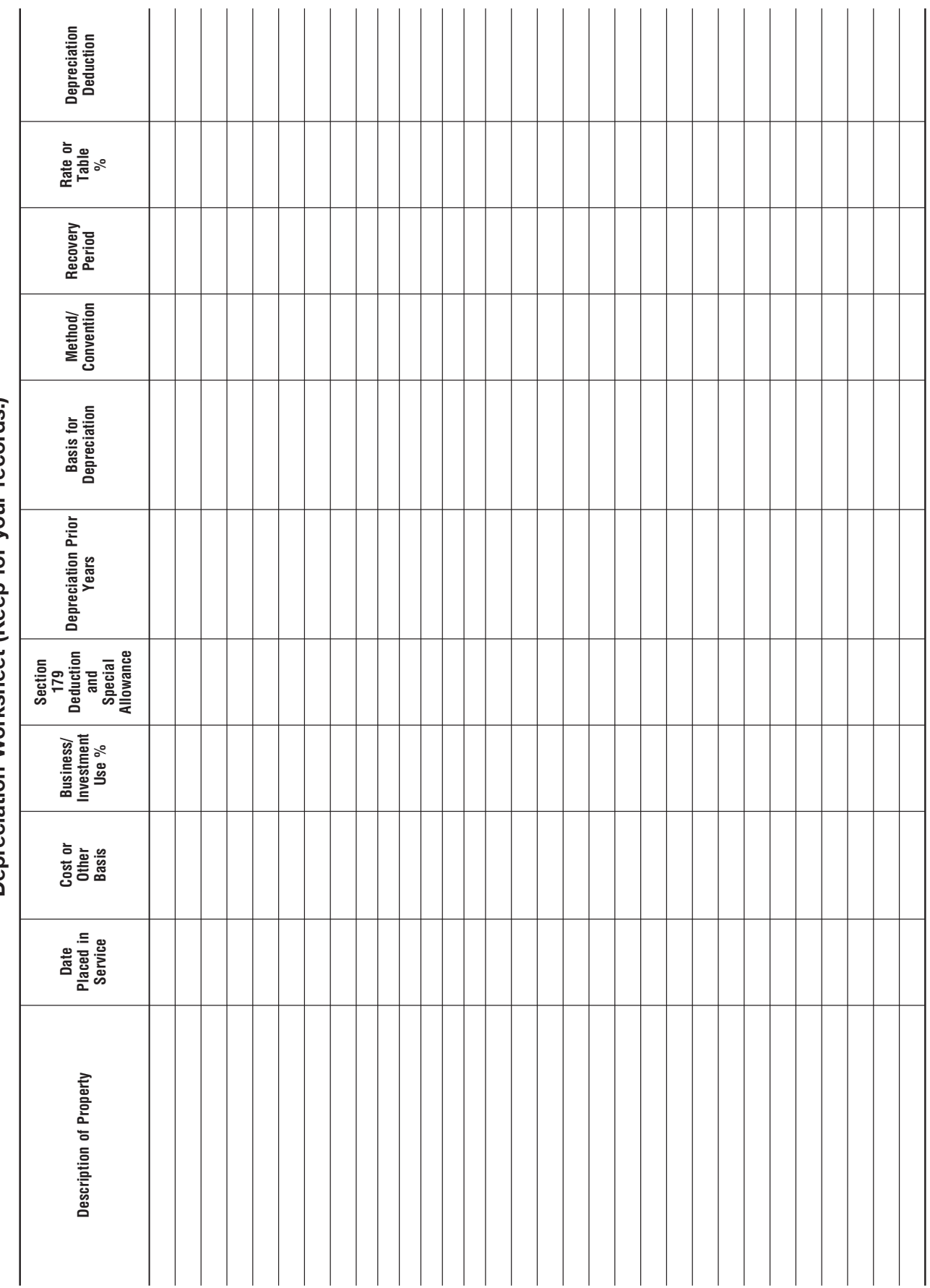

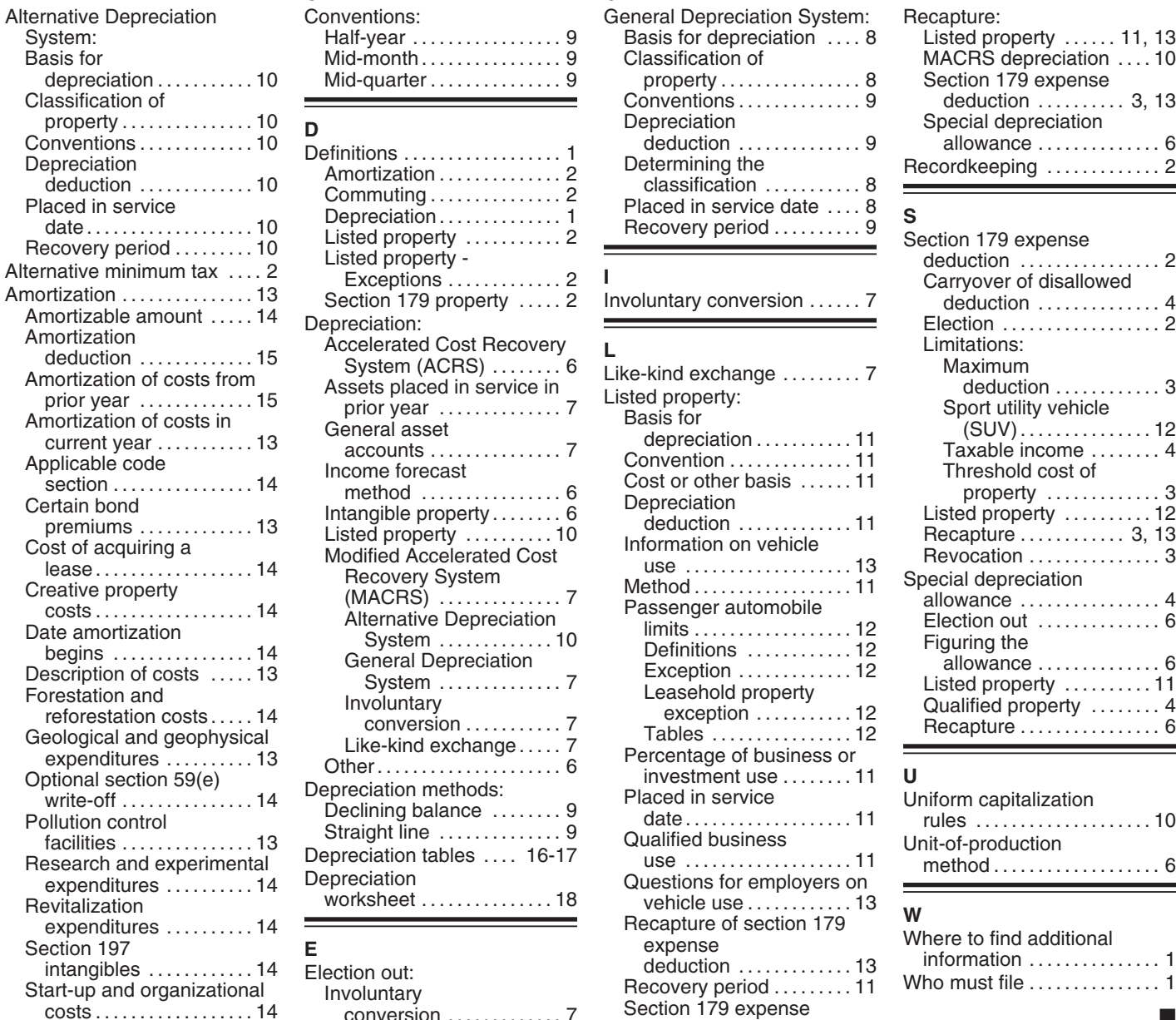

# A C G R Basis for Mid-month . . . . . . . . . . . . . . . . . 9<br>Mid-quarter . . . . . . . . . . . . . . . 9

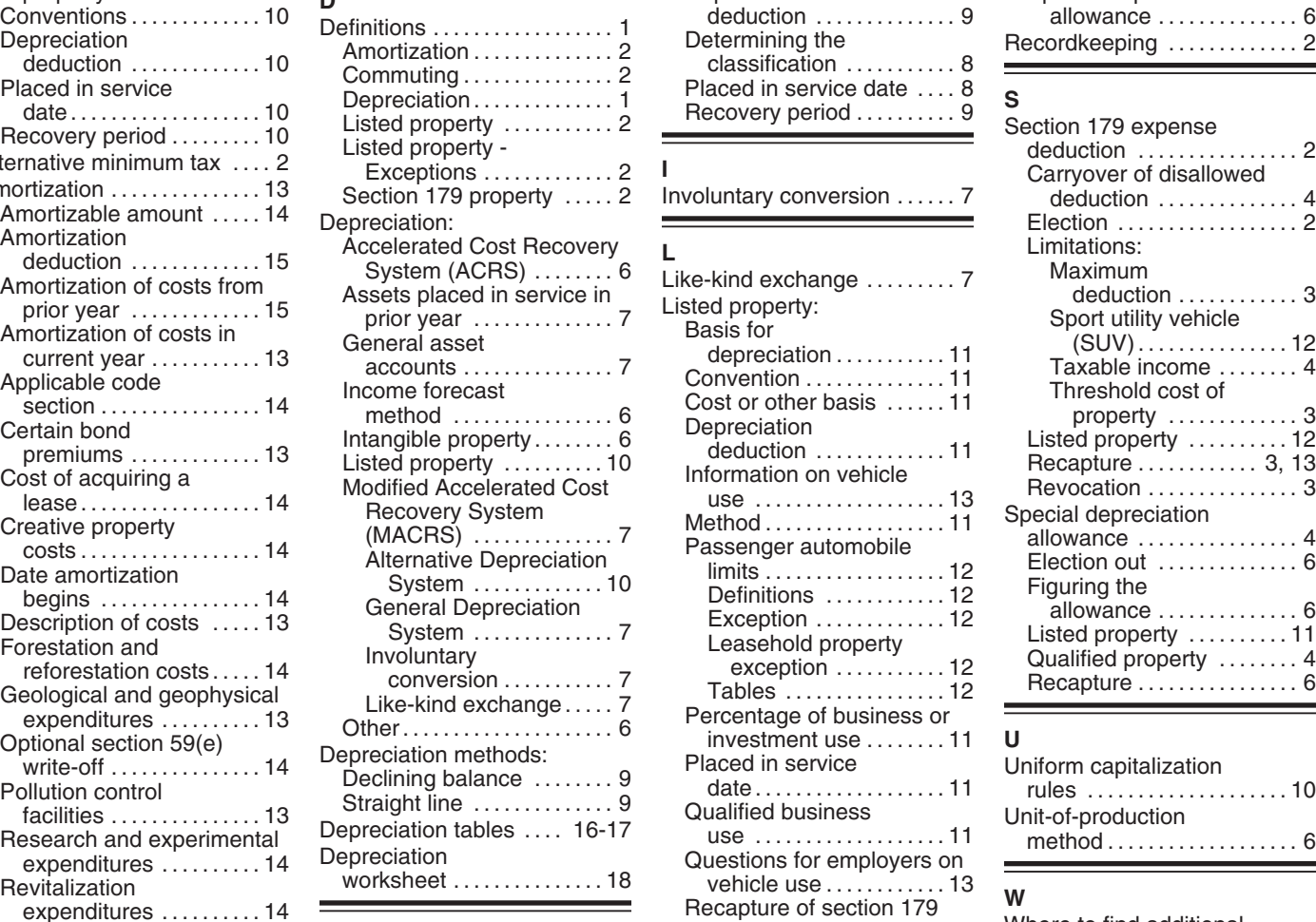

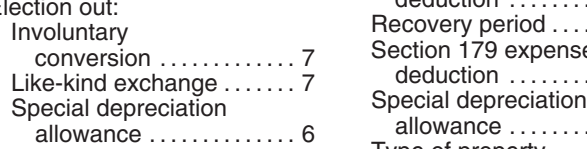

# Basis for depreciation ..... 8<br>Classification of

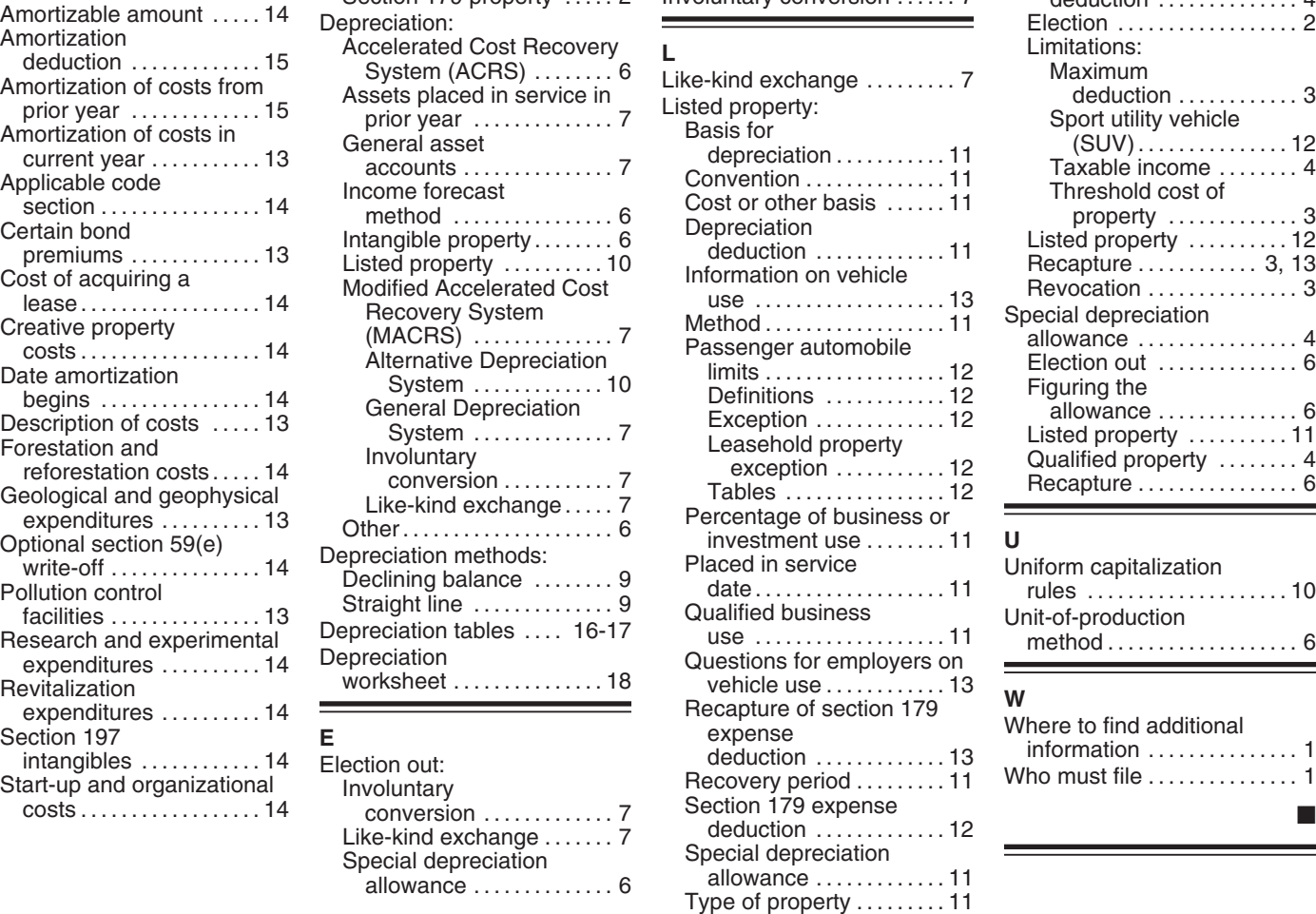

# Ξ

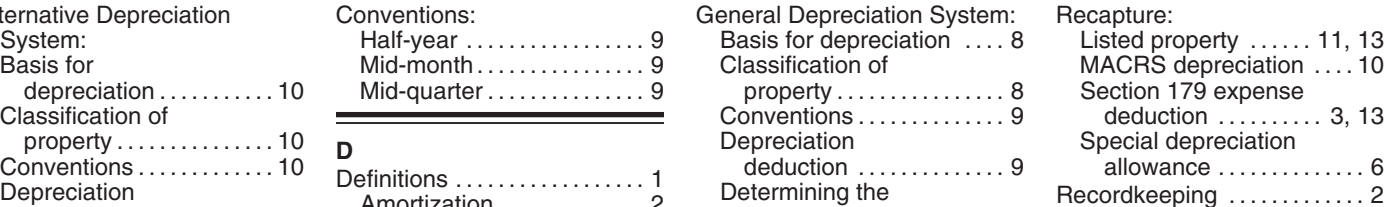

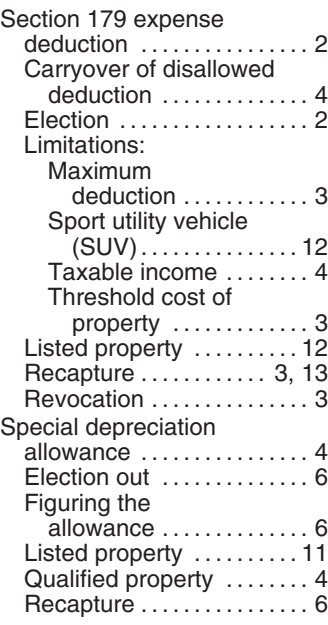

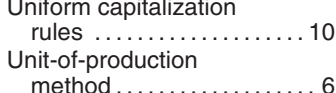

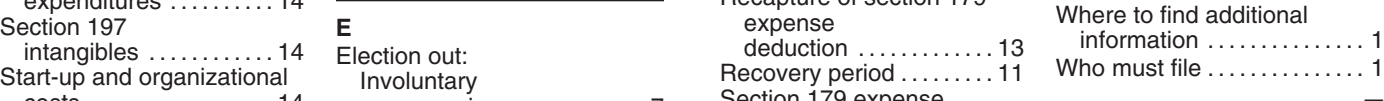